## **Demandes**

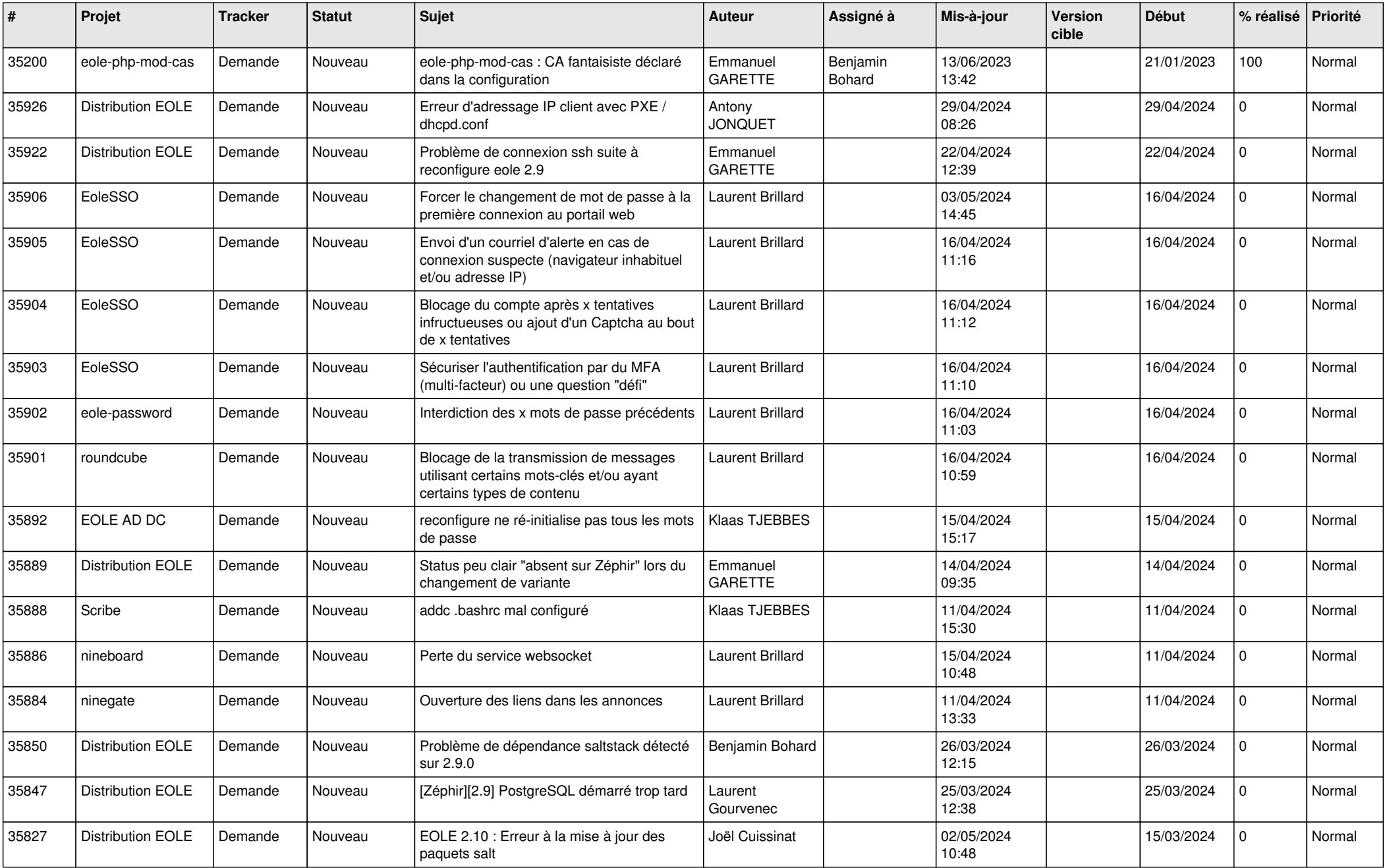

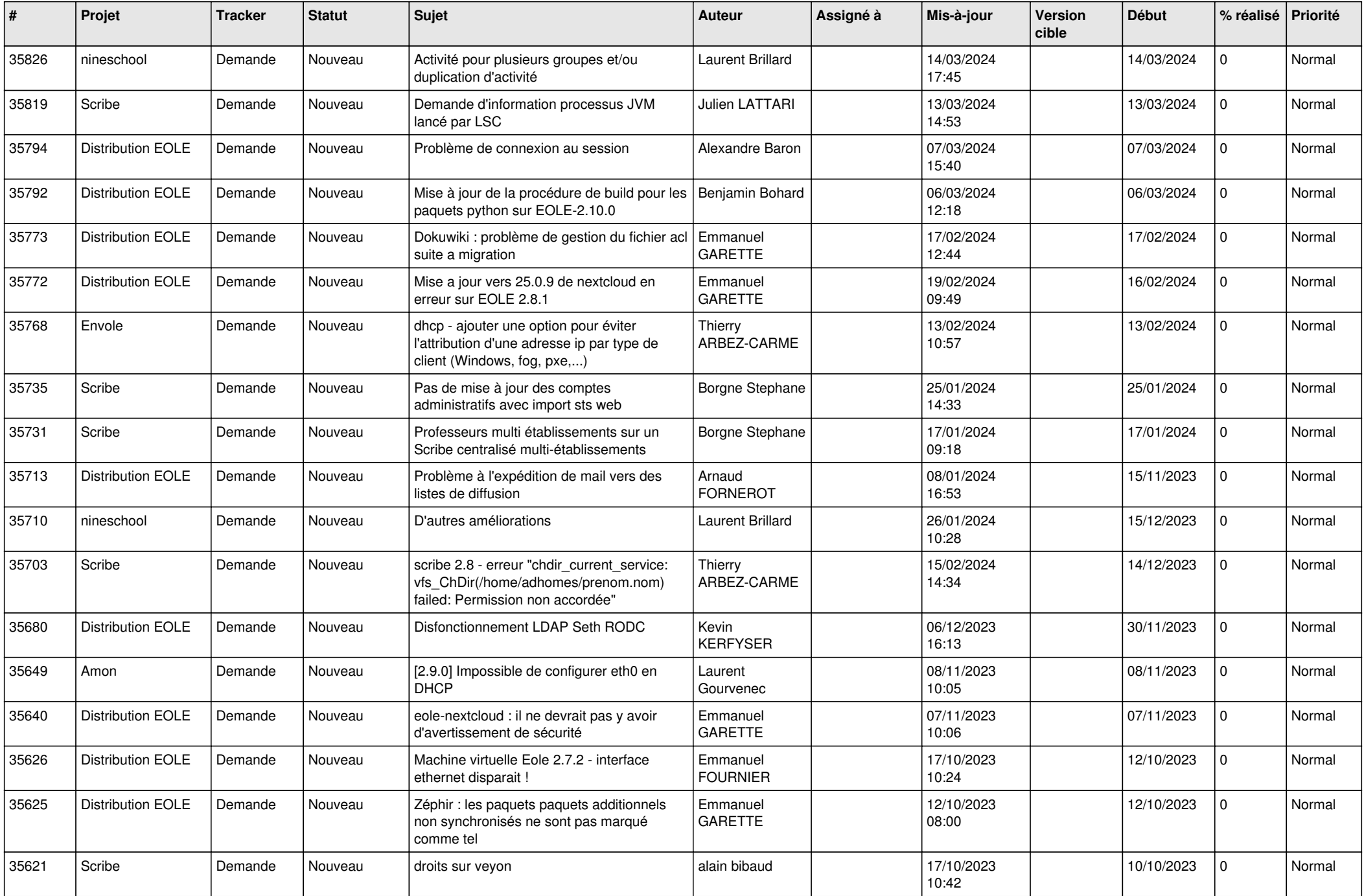

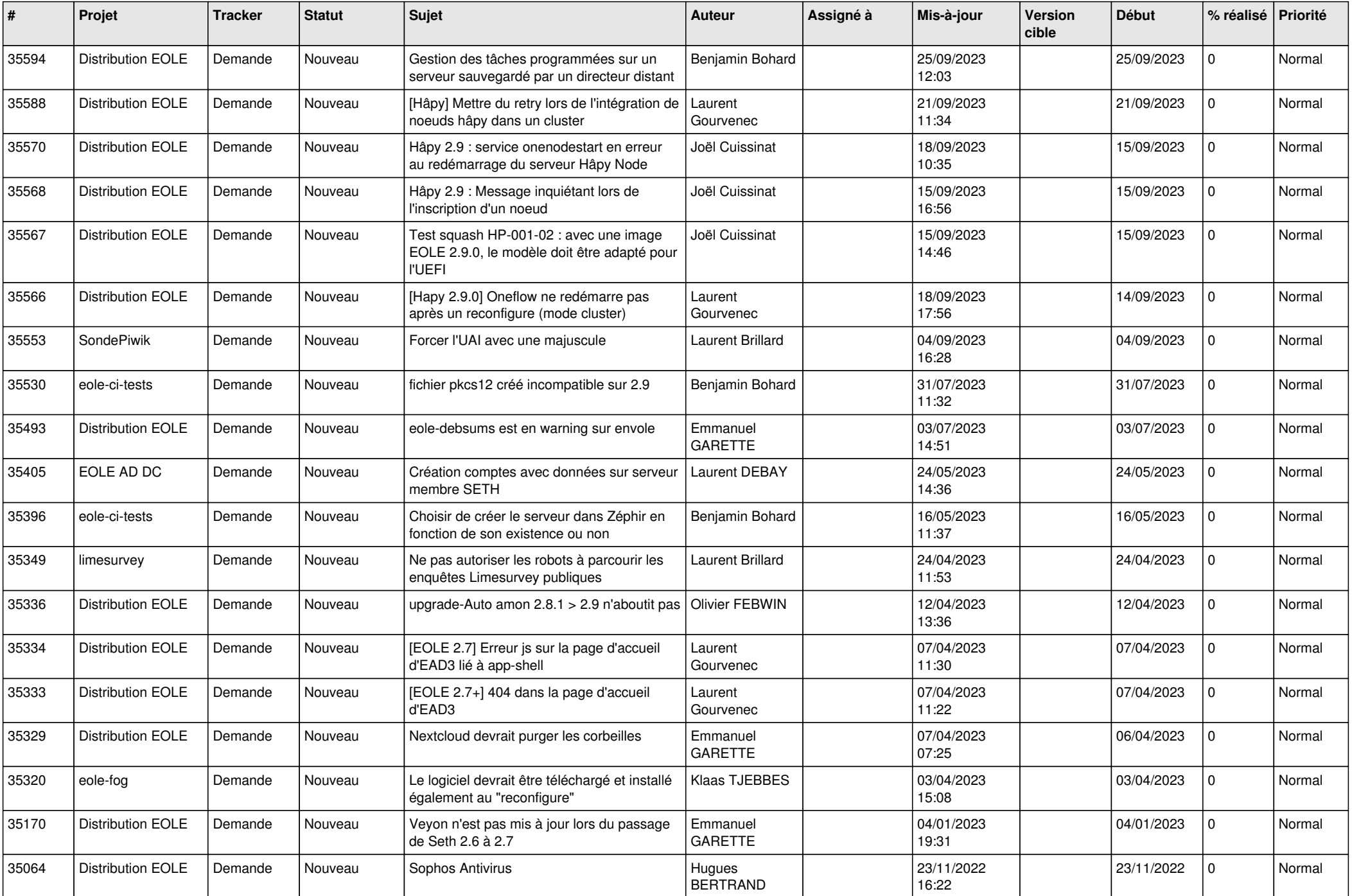

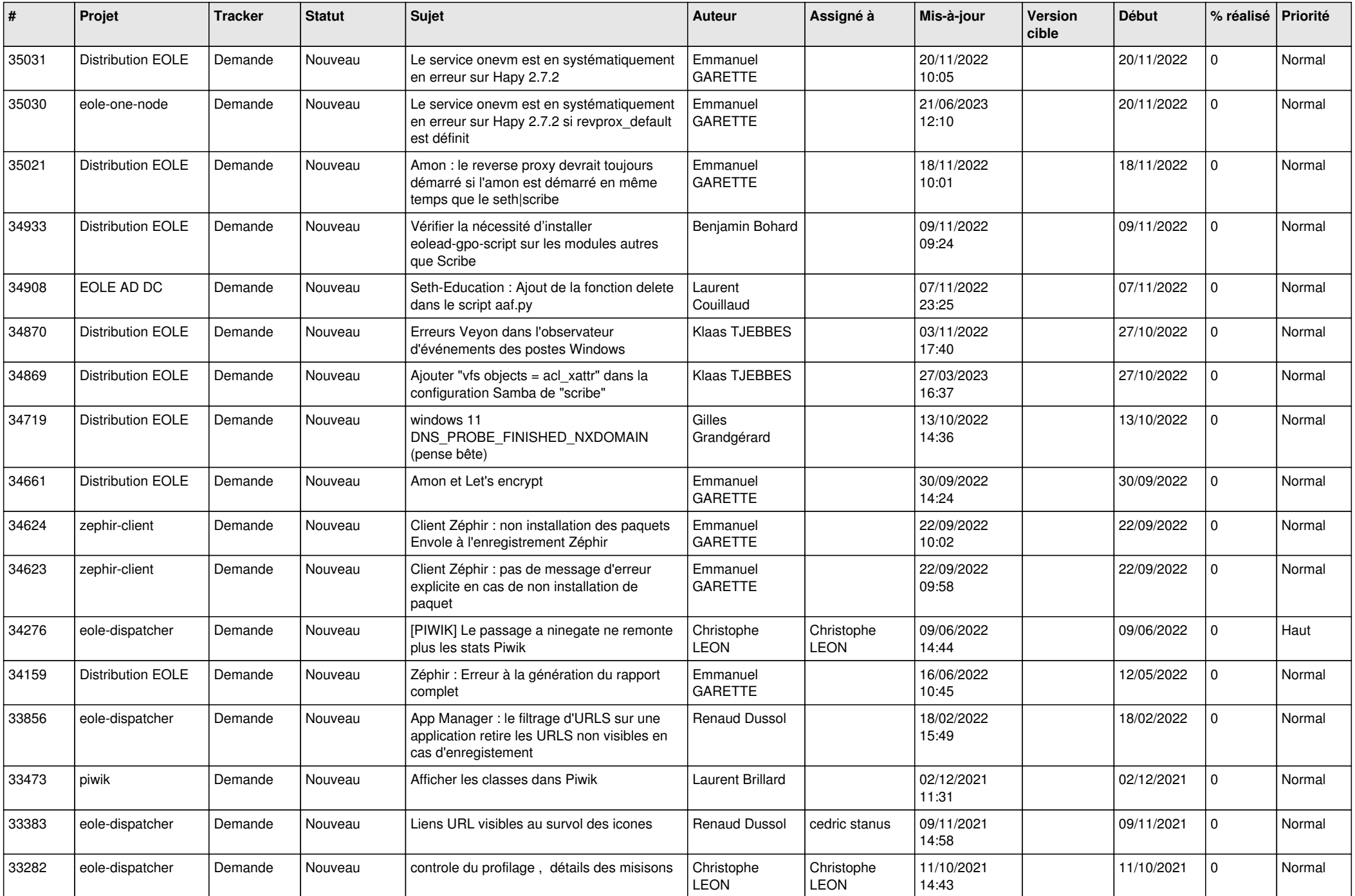

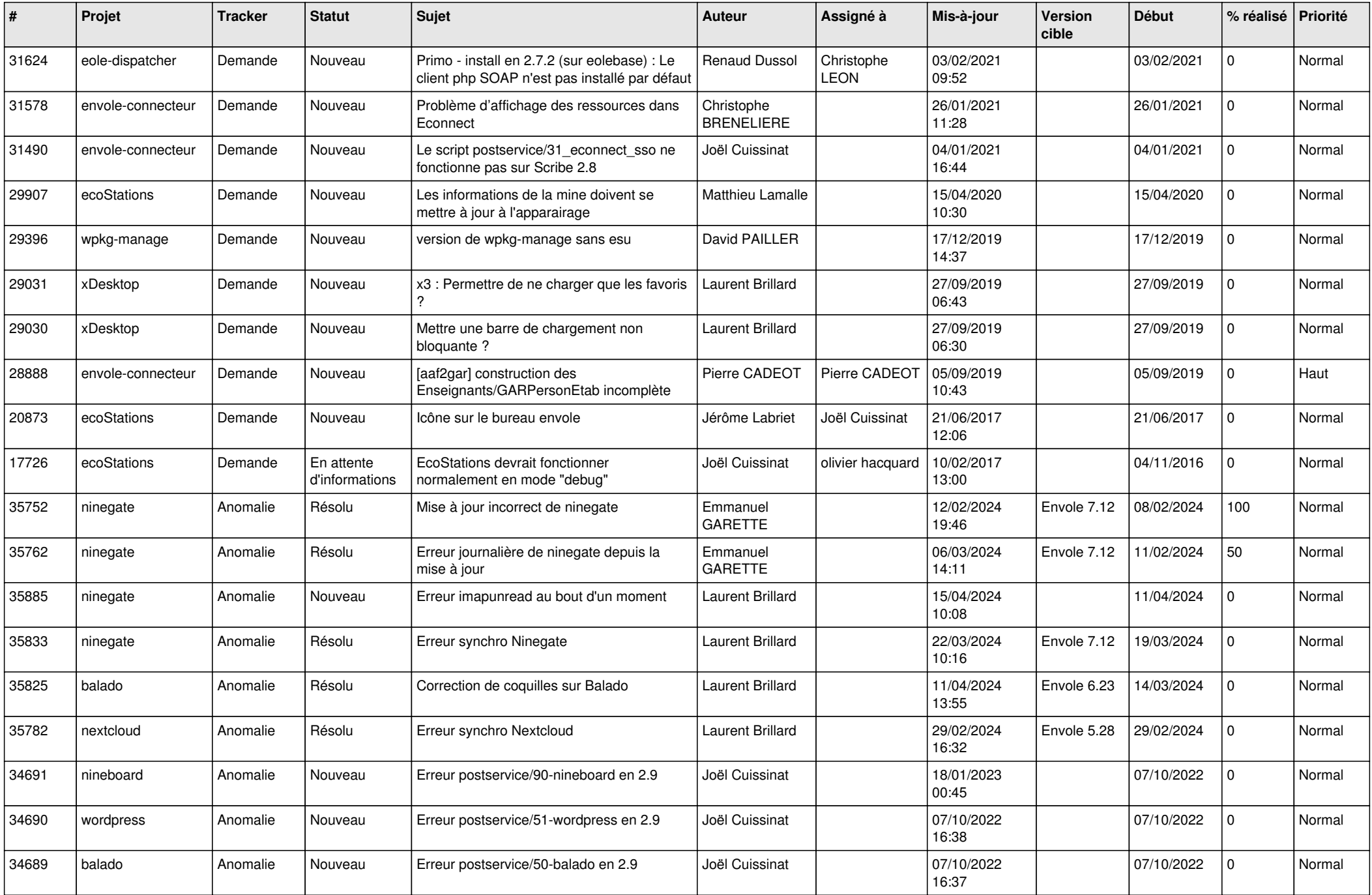

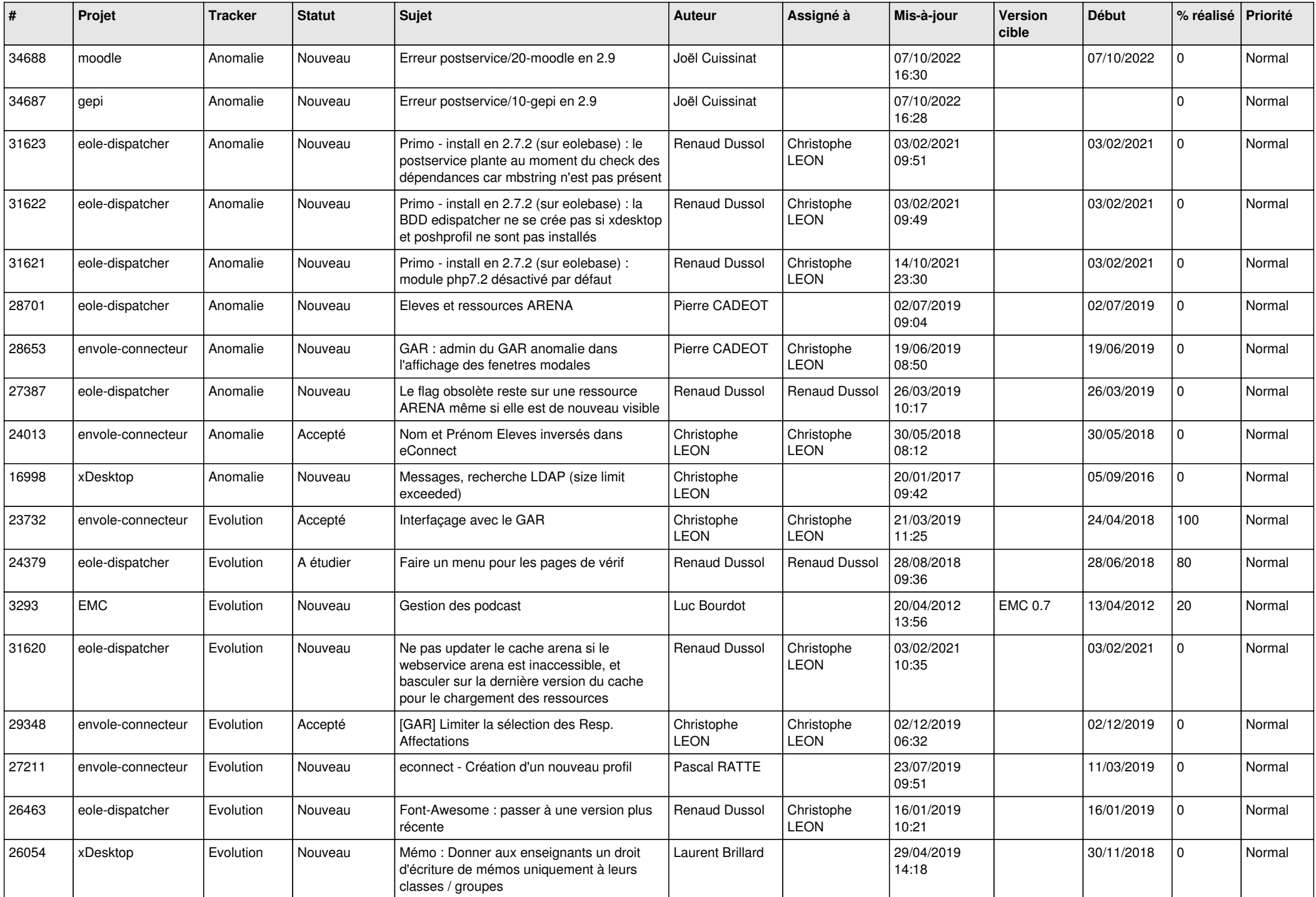

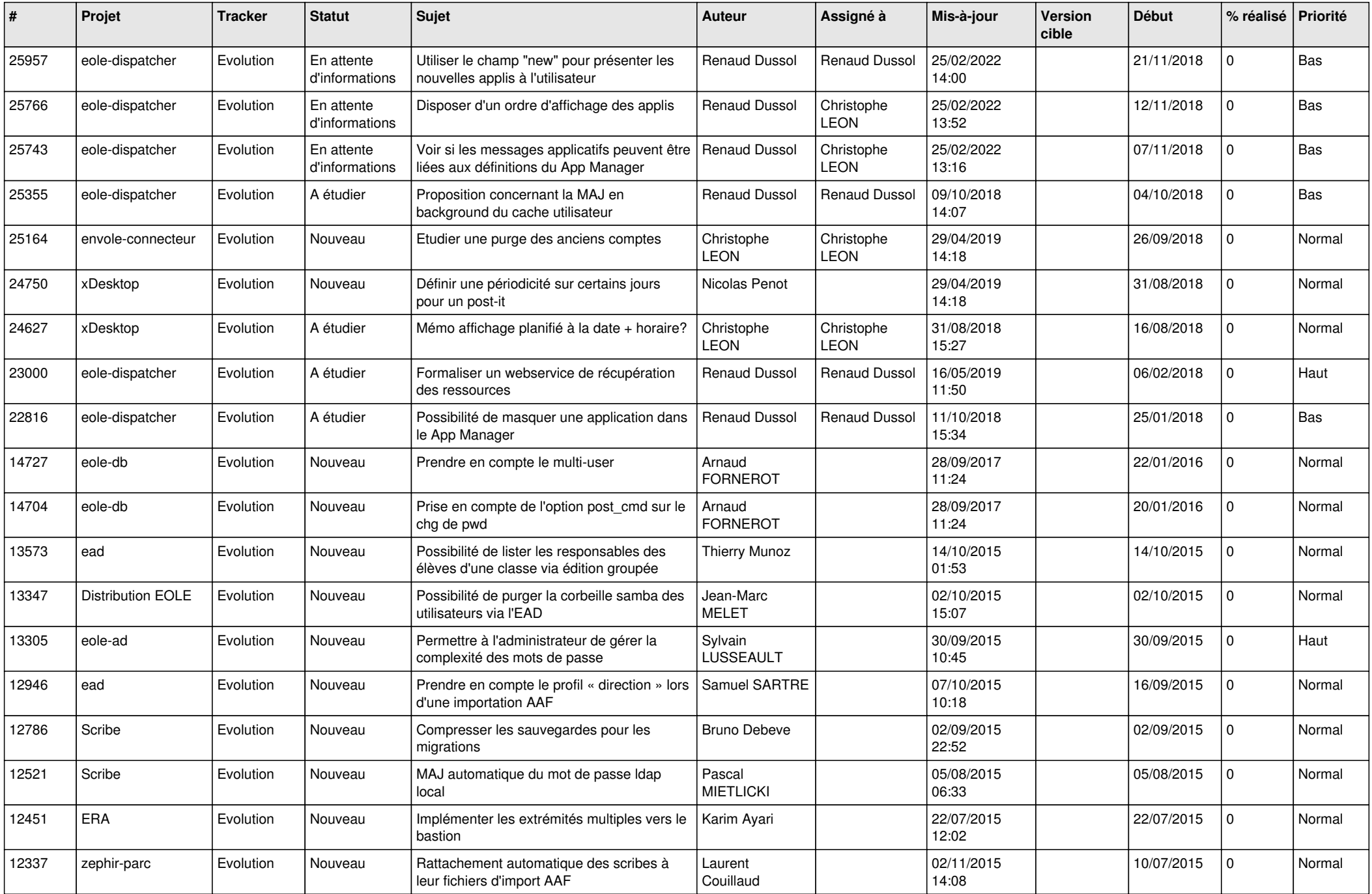

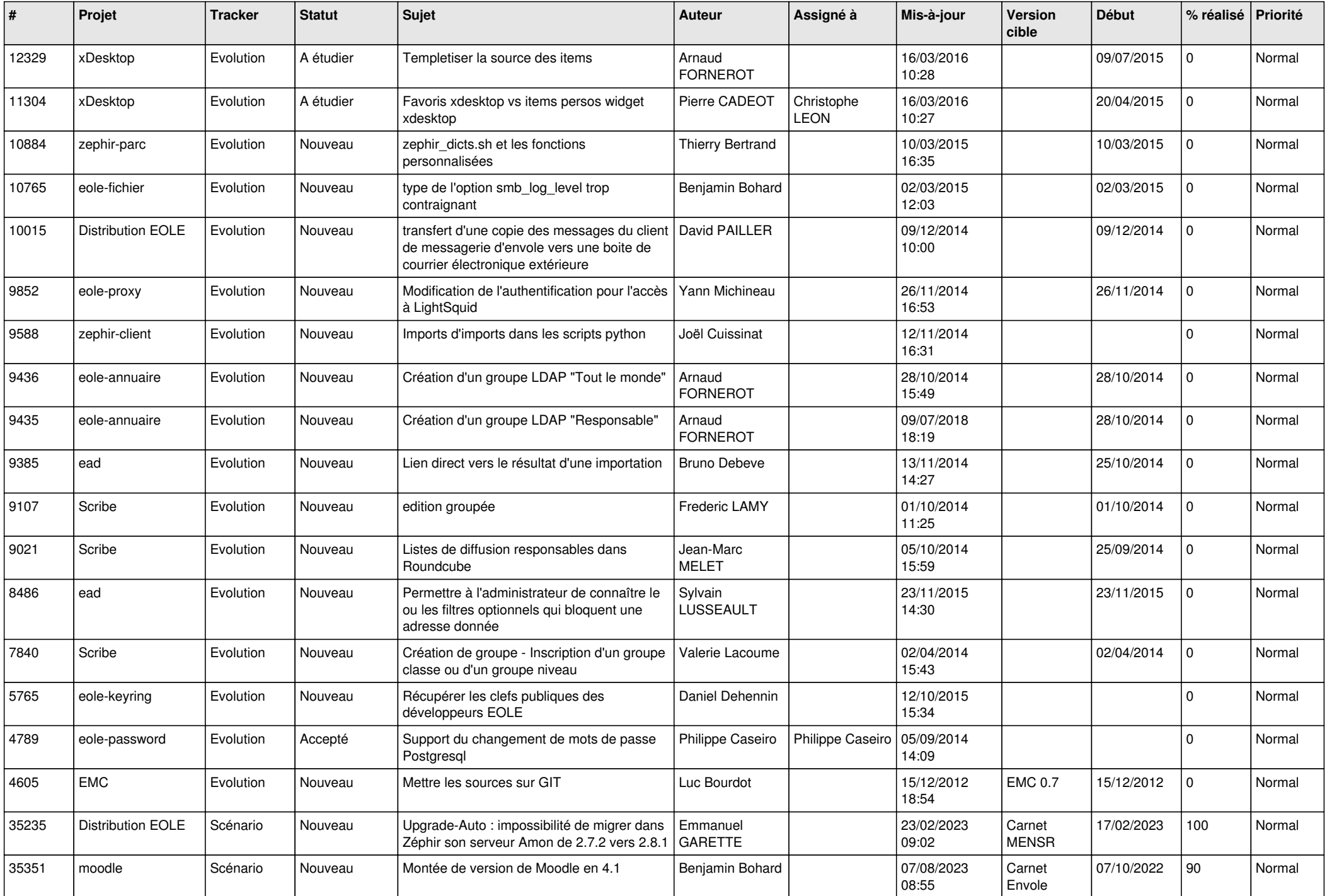

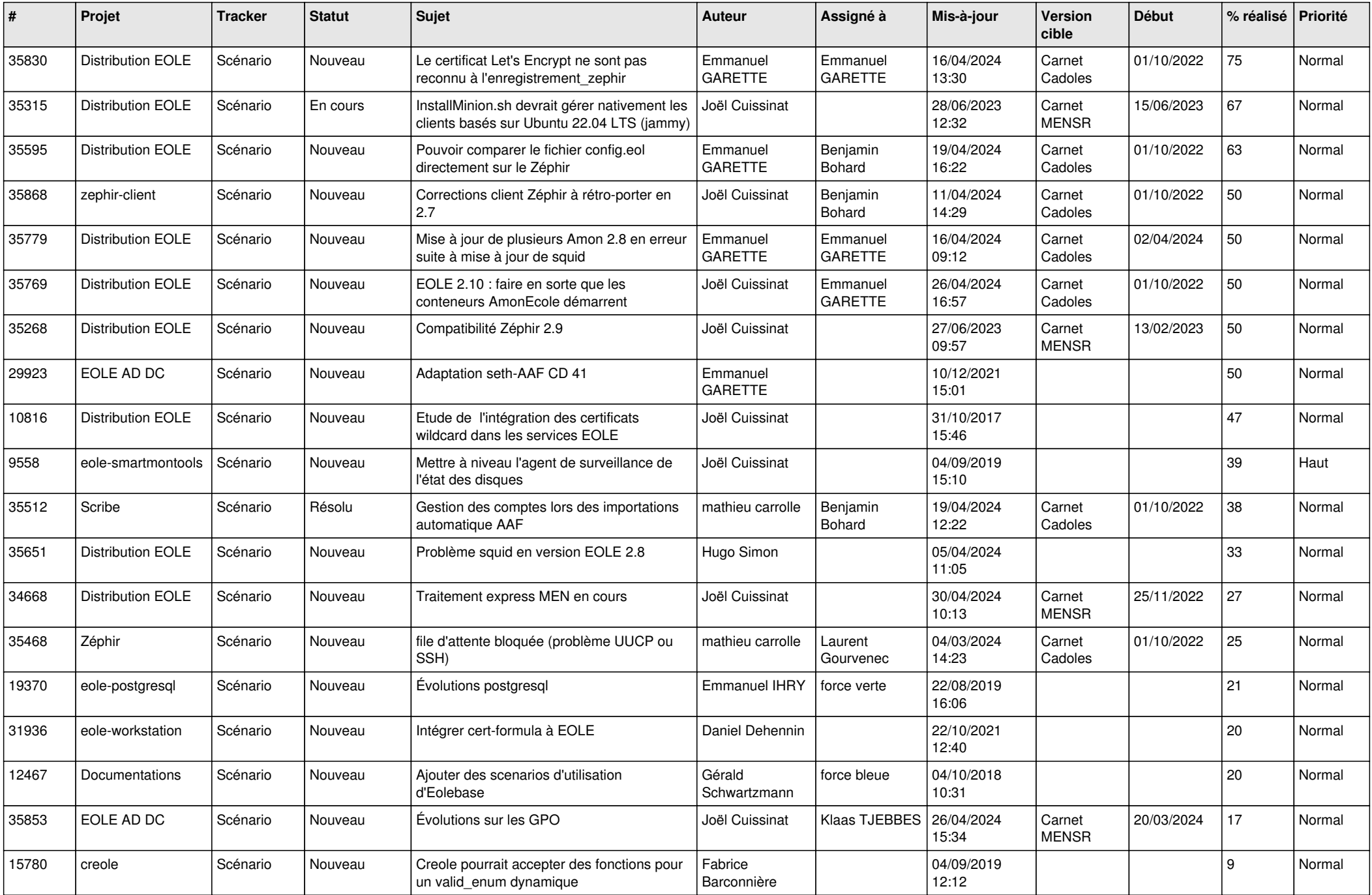

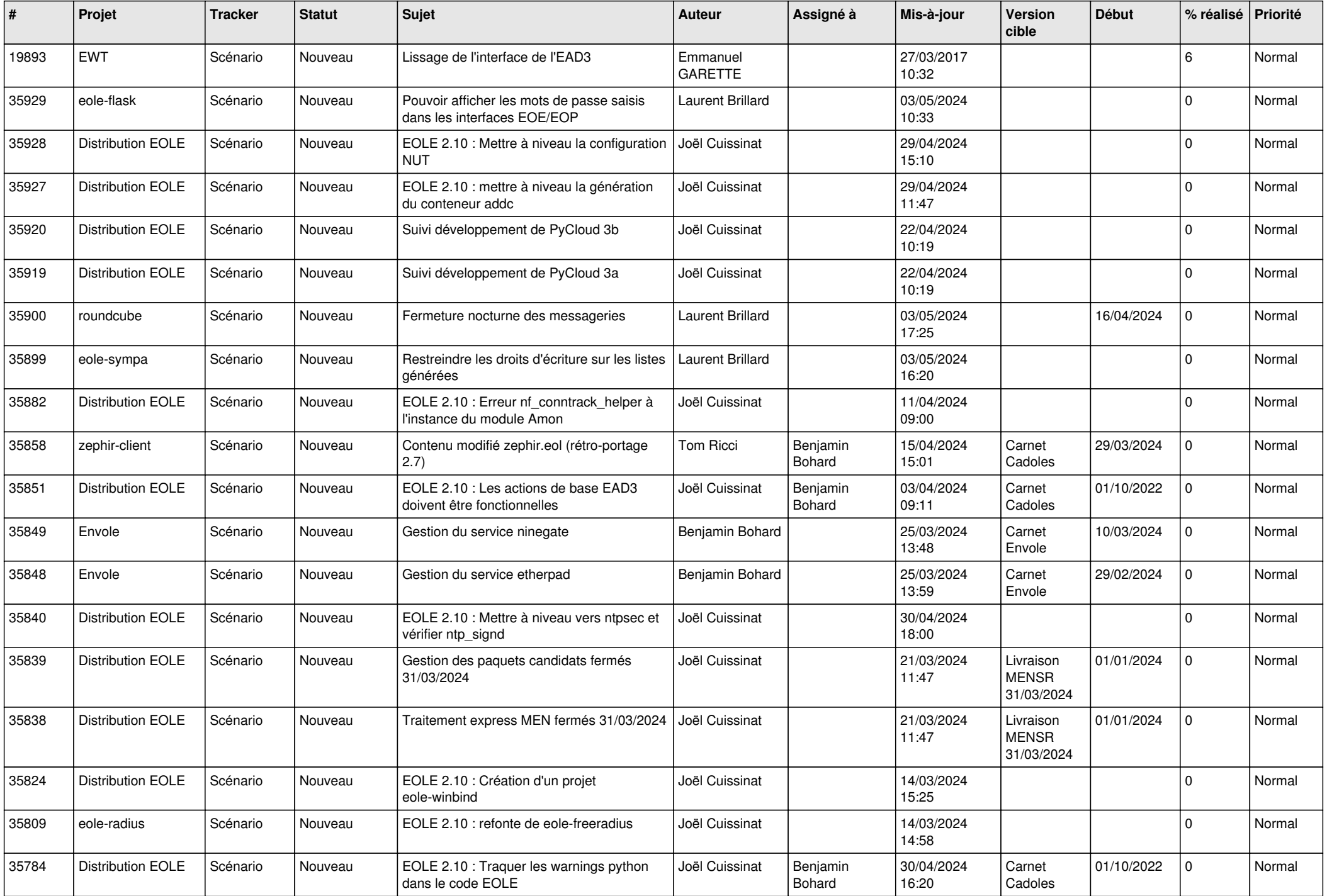

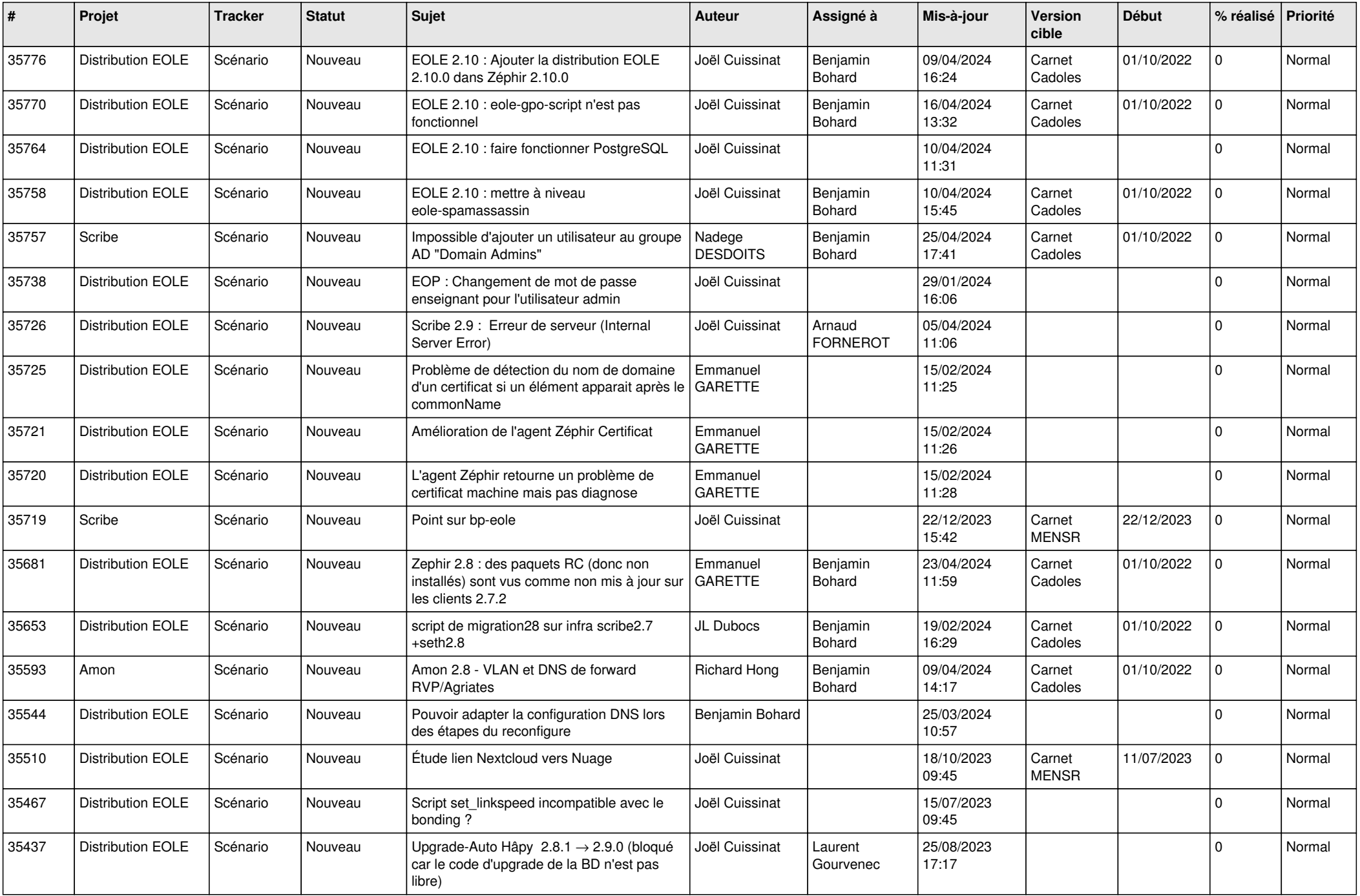

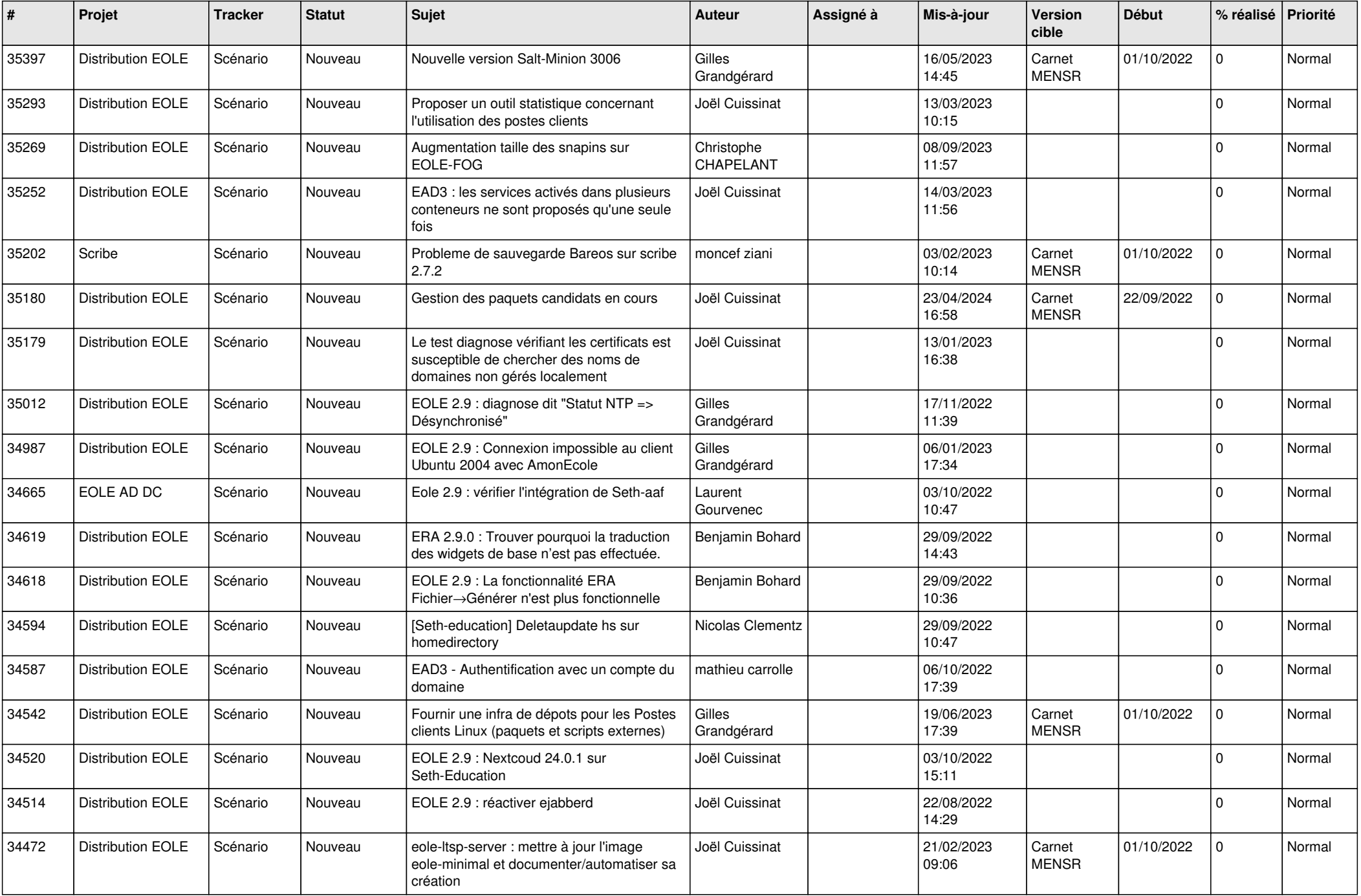

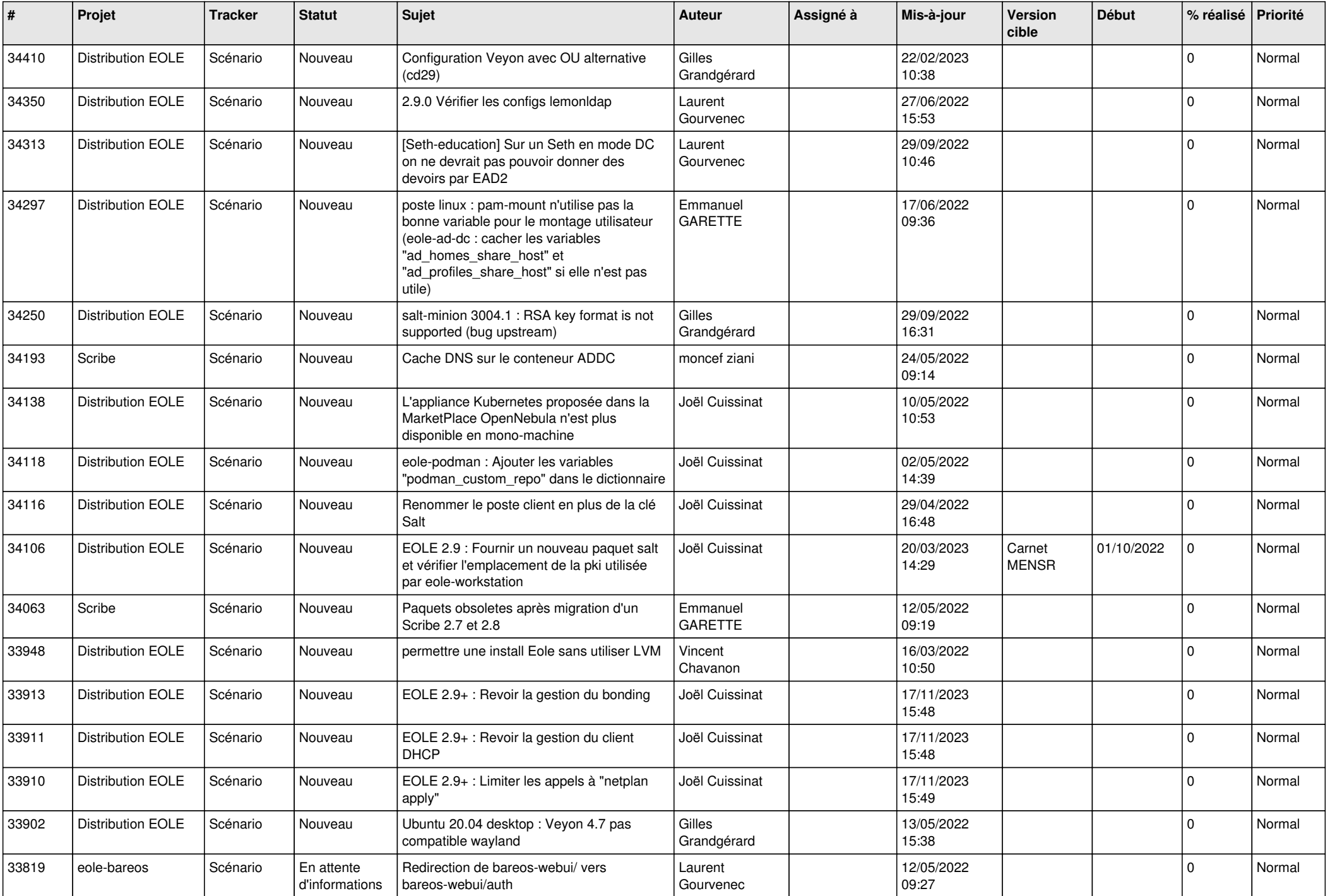

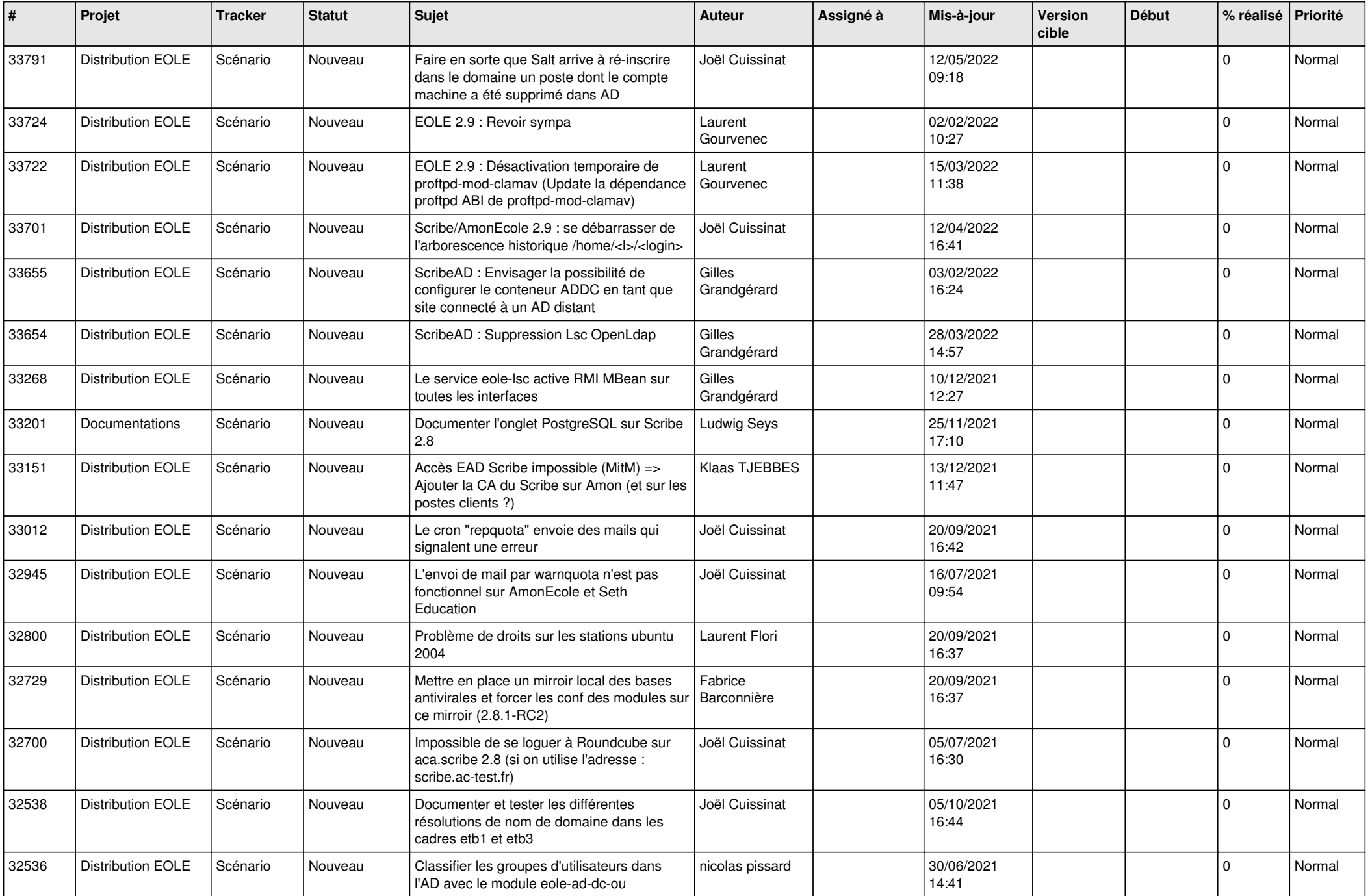

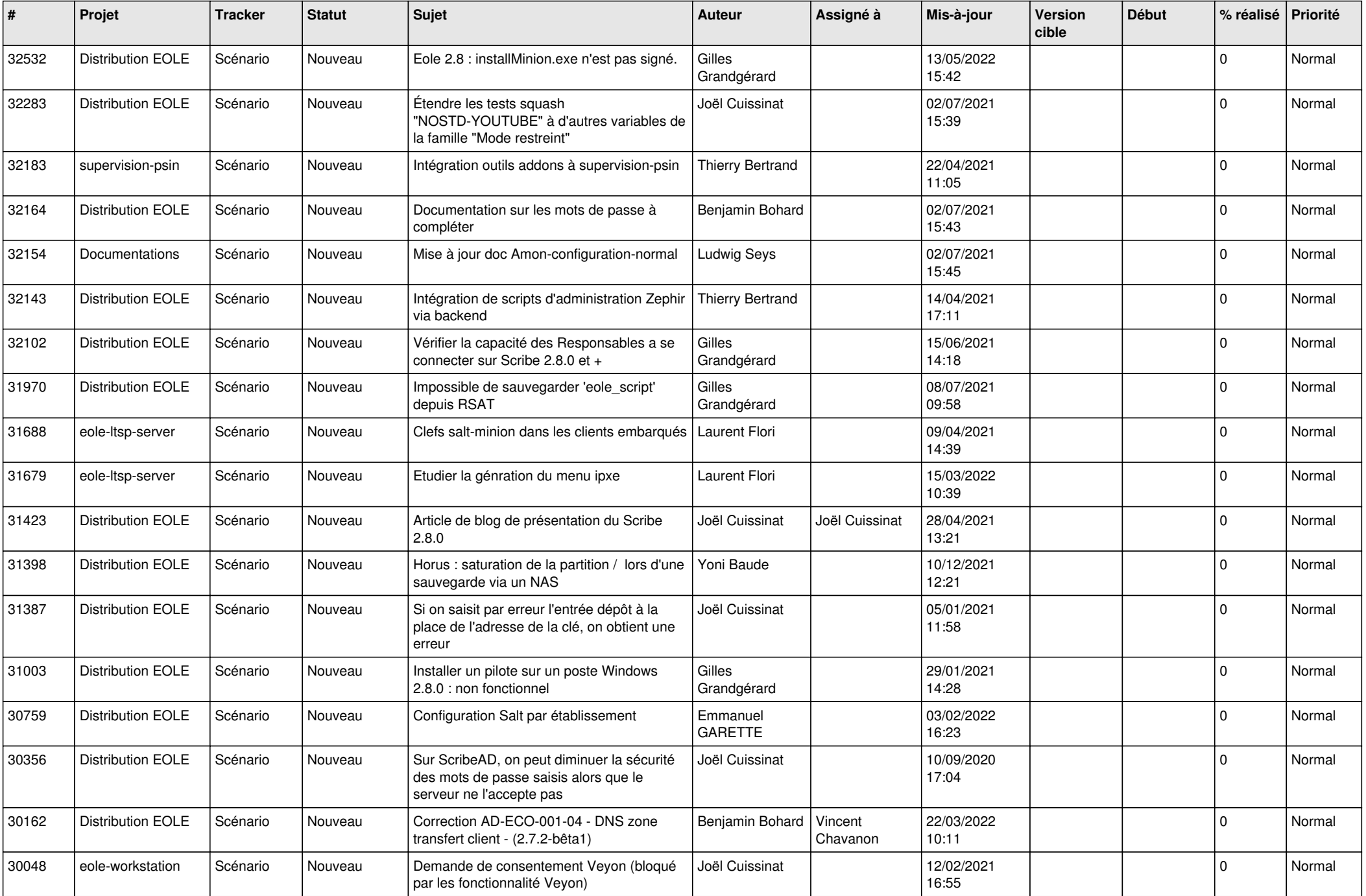

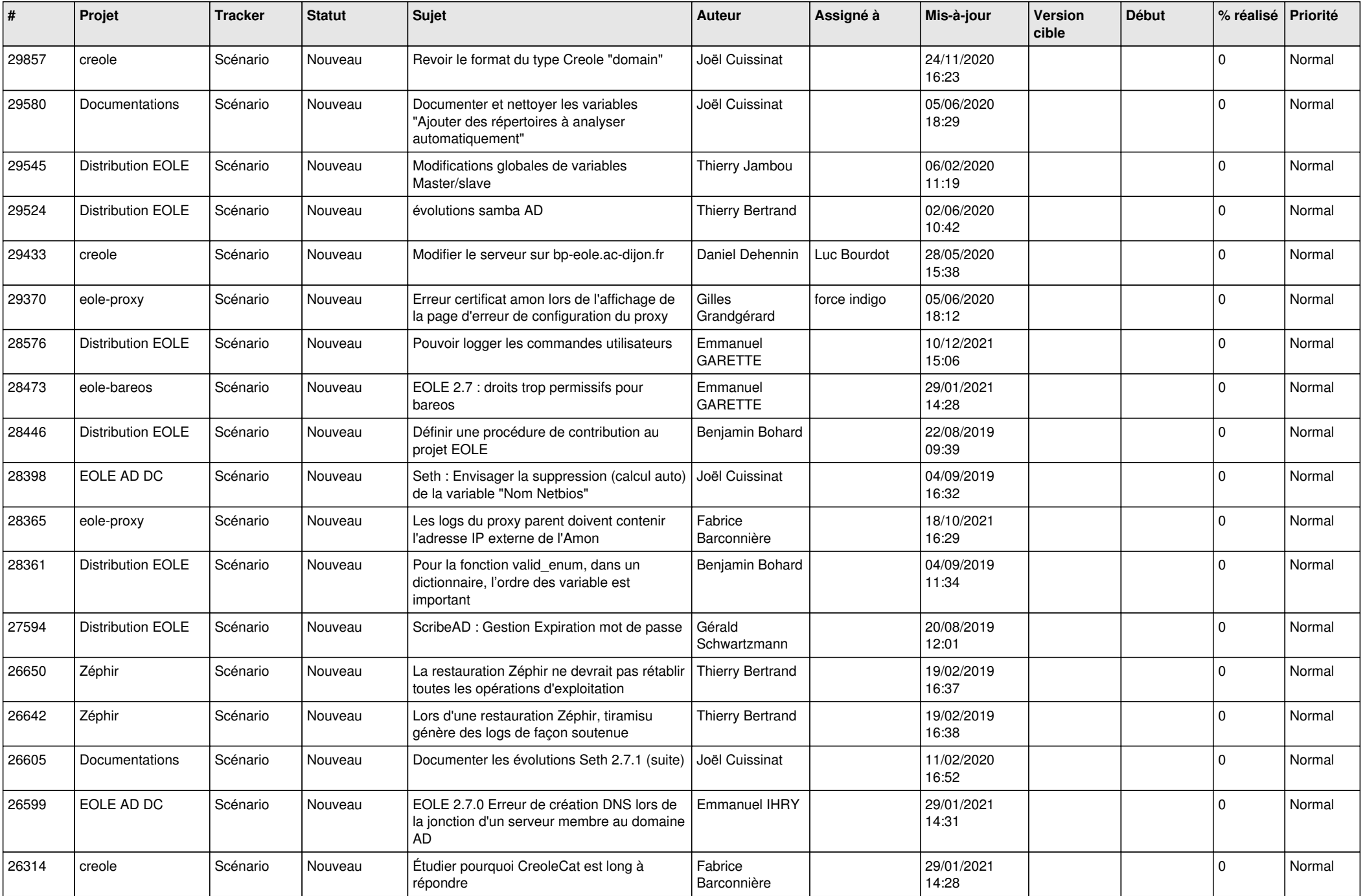

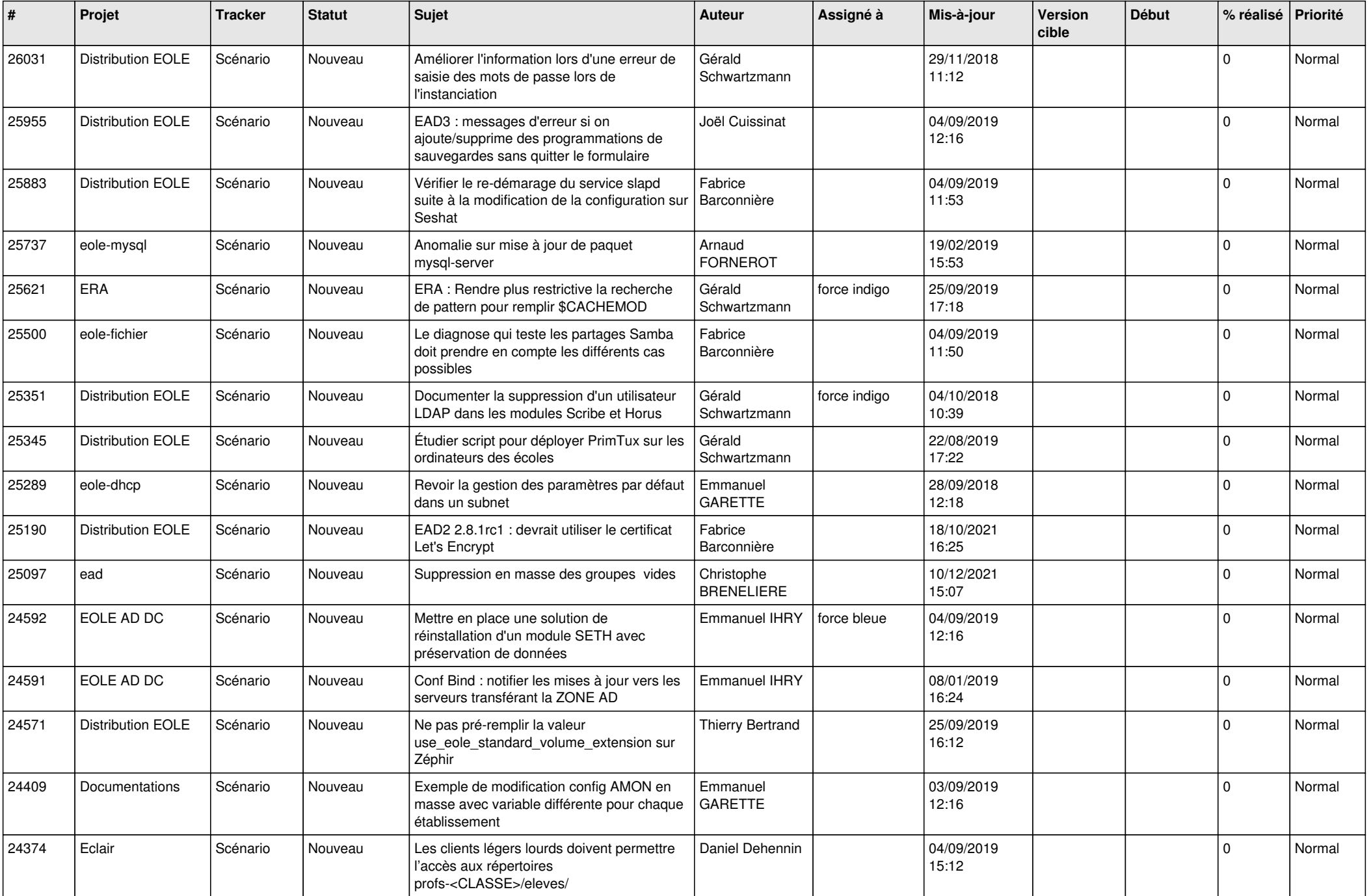

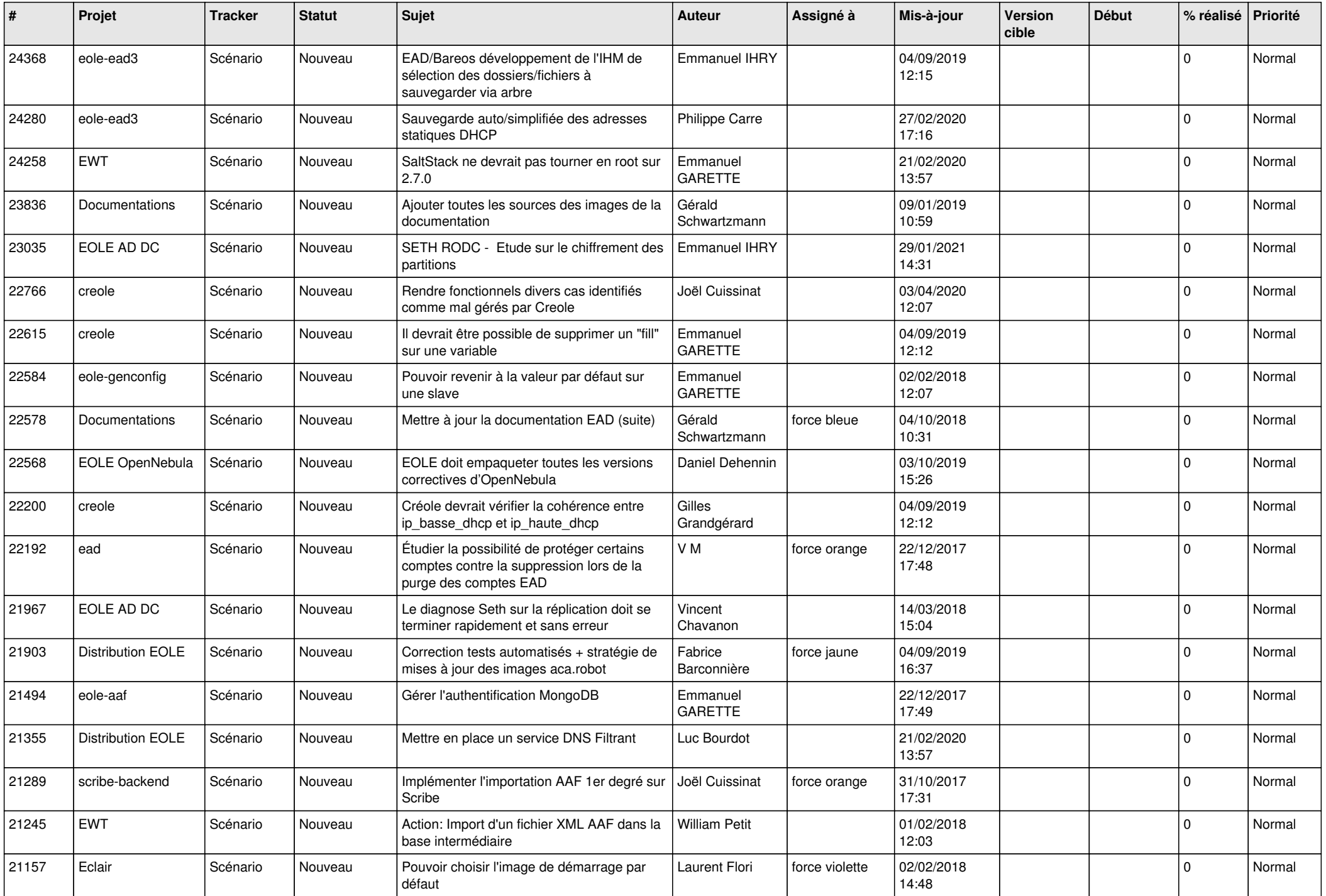

![](_page_18_Picture_546.jpeg)

![](_page_19_Picture_552.jpeg)

![](_page_20_Picture_551.jpeg)

![](_page_21_Picture_547.jpeg)

![](_page_22_Picture_583.jpeg)

![](_page_23_Picture_631.jpeg)

![](_page_24_Picture_704.jpeg)

![](_page_25_Picture_794.jpeg)

![](_page_26_Picture_654.jpeg)

![](_page_27_Picture_494.jpeg)

**...**